# **COME DIVENTARE** DETECTIVE ANTIBUFALA di Paolo Attivissimo

Scoprire se una notizia è vera o falsa molto spesso è facile: richiede solo qualche minuto del tuo tempo e un po' di talento nell'usare gli strumenti di Internet. Puoi diventare anche tu un "detective antibufala". In questa miniguida troverai i principali metodi d'indagine usati dagli esperti smascheratori di fake news.

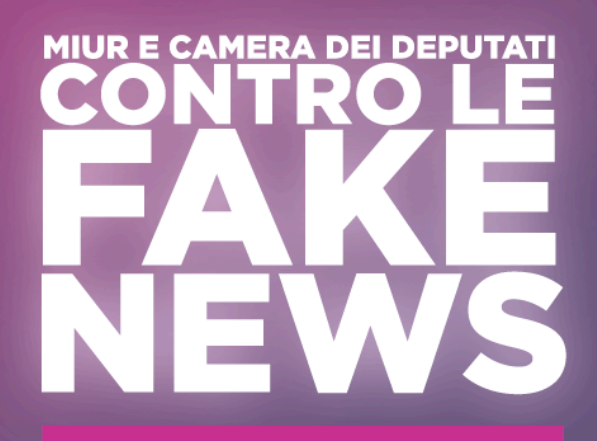

# **1. Non condividere notizie che non hai verificato**

Ti è mai capitato di sentire il bisogno irresistibile di inoltrare agli amici o di condividere sui social network una notizia che ti è piaciuta o ti ha fatto indignare soltanto perché ne hai letto il titolo? Capita a tutti: è un effetto naturale del *pregiudizio di conferma* (o *bias di conferma*), cioè la tendenza comune a credere che sia vero quello che *vogliamo* che sia vero (anche quando non è

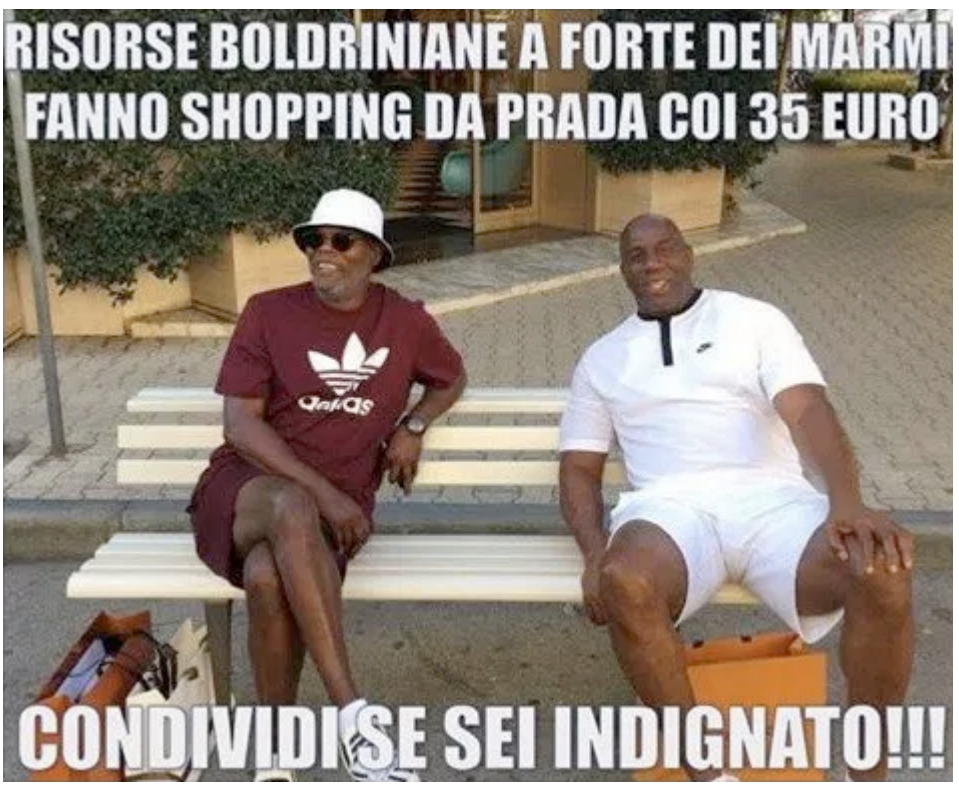

*In realtà le due persone sono l'attore Samuel L. Jackson e il campione di basket Magic Johnson. Su quanti pregiudizi fa leva questa immagine?*

vero). Se una notizia conferma una nostra opinione, la accettiamo (e la inoltriamo) senza dubitare.

I fabbricanti di notizie false lo sanno e ci contano, ma li puoi battere cambiando alcune abitudini e conoscendo i loro trucchi. Acquisirai un potere enorme: quello di fermare le bufale.

Condividere è un gesto importante: non farlo con leggerezza. Quando condividi una notizia, stai dicendo a tutti i tuoi amici che credi che sia vera e importante. Loro si fidano di te e crederanno la notizia sia confermata e verificata da te, quano magari in realtà non l'hai neanche letta.

I social network e i bufalari fanno soldi attraverso le condivisioni e i "mi piace" e ti **spingono a farle e darli: resisti.** Se una notizia falsa riceve tante condivisioni o "Like", diventa popolare e più visibile, e quindi le pubblicità che ha accompagnano vengono viste di più e generano più incassi.

Non fidarti del titolo o dell'anteprima. Spesso i titoli delle notizie non sono fedeli al testo e lo riassumono male o in maniera intenzionalmente distorta, per esempio dando per certa

quella che in realtà è solo un'ipotesi o una diceria oppure attribuendo a qualcuno parole che non ha mai detto. Anche in molti giornali, i titoli vengono scritti da una persona diversa dal giornalista, e quella persona magari non capisce il senso dell'articolo o lo cambia per creare un titolo conciso e "acchiappaclic".

Fai attenzione alle immagini ingannevoli. Le immagini hanno un potere di persuasione enorme, ma possono nascondere ritocchi o trascurare dettagli che cambiano completamente il loro significato. Questo succede soprattutto con i *memi* (le immagini accompagnate da un breve testo sovrapposto, che dovrebbe essere la notizia): i bufalari non si fanno problemi a usare Photoshop per creare falsi convincenti: non farti fregare.

Se non hai tempo di fare almeno una piccola verifica di base di una notizia, lasciala stare. È la scelta più sicura. Cercala in Google Notizie per vedere se ne parlano le testate giornalistiche e guarda qual è la sua fonte. Non trovi niente o non puoi fare neanche questi piccoli controlli? Allora fai la cosa più semplice: non condividerla.

**Se non hai tempo neanche di** *leggere* **una notizia, non condividerla.** I bufalari sanno che siamo bombardati di notizie e contano sulla nostra fretta per far circolare i loro messaggi. Ma se prendi l'abitudine di decidere se condividere una notizia soltanto se l'hai letta bene tutta, li rallenterai e non ti farai manipolare. Se pensi che una notizia sia così importante da volerla condividere e indurre i tuoi amici a dedicarle del tempo, chiediti perché quella notizia non merita il *tuo* tempo.

Una notizia non diventa vera solo perché l'ha condivisa un amico. Magari quell'amico l'ha condivisa senza pensarci su o si è fatto ingannare perché corrisponde alle sue idee e le conferma. È una *catena di Sant'Antonio*: una bufala che continua a girare, a volte per anni, perché tutti la condividono fidandosi degli amici che l'hanno condivisa e nessuno si ferma mai a controllarla.

**Sospetta anche degli insospettabili.** Tutti, ma proprio tutti, possono essere colpevoli di disseminare fake news. Nessuno è infallibile e nessuno merita fiducia automatica: anche i giornalisti a volte sbagliano, non controllano e abboccano alle trappole create dai fabbricanti di notizie false, e quindi una notizia vista su un giornale, sentita alla radio o alla TV non è automaticamente vera. Di solito lo è, ma è sempre prudente esaminare *qualunque* fonte d'informazione con spirito critico. Anche le TV, le radio e i giornali spesso sono vittime delle catene di Sant'Antonio, perché attingono tutti alle stesse agenzie di notizie (che a volte sbagliano), fidandosi, e riprendono le notizie da altre testate che ritengono attendibili, in un passaparola infinito.

Insomma, la tua arma più potente contro le *fake news* è non fare nulla. Condividere una notizia falsa può far male a tanti; non condividerla no. Pensa a quanti falsi allarmi circolano in Rete (WhatsApp diventerà a pagamento? Bufala). Anche se va contro i naturali istinti sociali, prendi l'abitudine di resistere alla tentazione di condividere perché pensi "non si sa mai, potrebbe essere *vera"*. Un vero smascheratore di fake news non dice mai "L'ho letta su Internet" o "L'ha detto la *TV*" per dimostrare che una notizia è vera. E soprattutto ricorda la regola di base:

Una volta che hai condiviso, non puoi tornare indietro. Se ti accorgi di aver condiviso una fake news, la tua smentita non circolerà mai quanto la tua condivisione. Vuoi evitare il rischio di fare la figura dell'allocco davanti a tutti? Non condividere.

### 2. Usa gli strumenti di Internet per verificare le notizie

#### **Indagine veloce: fake news al microscopio**

Il tuo sopralluogo da detective digitale comincia dal nome del sito dal quale proviene la notizia: che tipo di sito è? È una testata giornalistica vera, oppure è un sito che usa un nome molto simile a quello di una testata per sembrare credibile? Devi guardare attentamente, perché è facile non accorgersi che il sito si chiama *Ilfattoquotidaino.com* invece di *Ilfattoquotidiano.it* oppure *Ilgiomale.it* al posto di *Ilgiornale.it* (sono due esempi reali). Se scopri che la notizia arriva da un sito che usa questo tipo di inganno, la tua indagine è già finita: sei davanti a una fake news e l'hai smascherata in tre secondi.

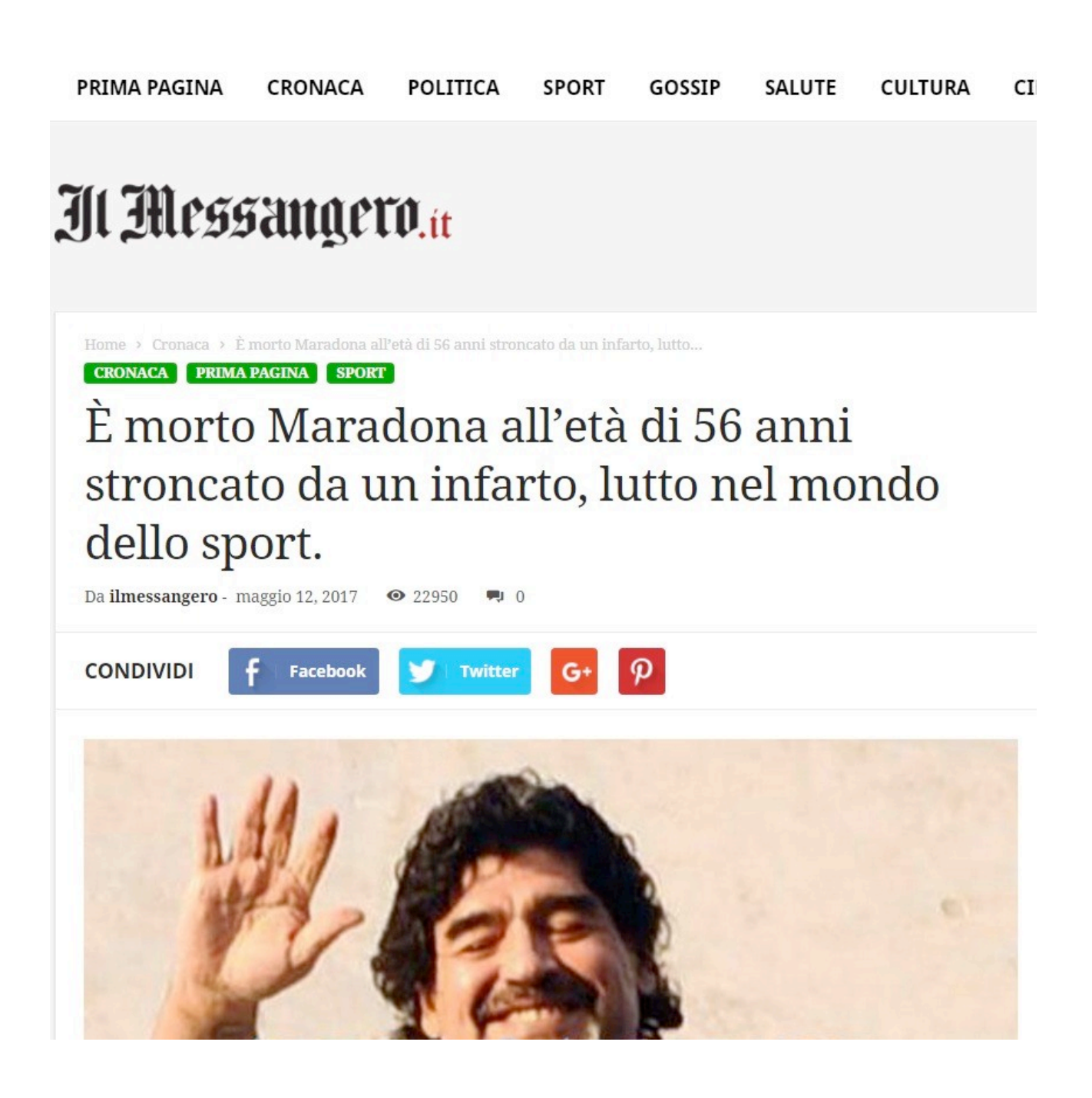

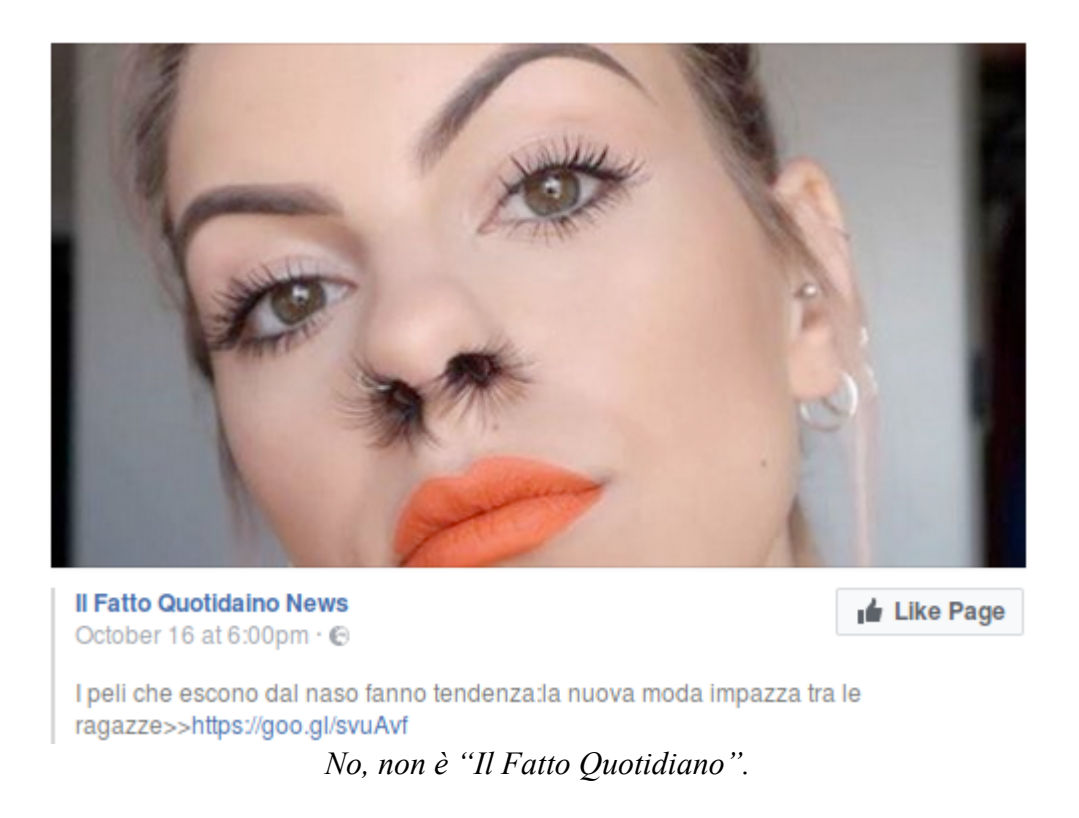

Il secondo passo, se il primo non basta, è **cercare la vera origine della notizia**. Usa Google Notizie (news.google.com) per cercare le parole chiave della notizia: immetti i nomi delle persone, dei luoghi, delle aziende o dei prodotti coinvolti (se sono composti da più parole, racchiudile fra virgolette) e guarda la cronologia dei risultati: ti serve quello più vecchio.

Specialmente se la notizia riguarda qualcosa accaduto all'estero, prova a usare anche l'inglese, visto che molte fonti giornalistiche italiane riprendono le notizie da siti o giornali in questa lingua. Prova ad **aggiungere alla ricerca la parola** *bufala* **o** *hoax***:** se hai fortuna, scoprirai che qualche sito antibufala ha già fatto l'indagine per te.

Se scopri che la fonte originale della notizia è un sito, un ente o una persona inattendibile o non autorevole, hai trovato ancora una volta il colpevole e l'hai smascherato in un batter d'occhio.

#### **Indagine veloce: cerca nei principali siti antibufala**

Il sito Bufalopedia.it ospita un un elenco periodicamente aggiornato dei principali siti che si occupano di smascherare le fake news: lo trovi al link breve *tinyurl.com/antibufala.* Sfogliali e seguili (per esempio iscriviti ai loro Twitter o profili Facebook o feed RSS) e saprai prima di tutti gli altri se una notizia è una fake news o è autentica.

In Bufalopedia.it trovi anche delle guide tecniche generali che possono essere utili per le tue indagini e un motore di ricerca specializzato, che cerca soltanto all'interno dei siti antibufala. Se digiti in questo motore le parole chiave di una notizia, le cerchi automaticamente in tutti i principali siti antibufala.

#### Cerca nei siti antibufala

Cerca le parole chiave di una notizia che hai letto: metti fra virgolette i nomi delle persone o dei luoghi o una frase caratteristica della notizia.

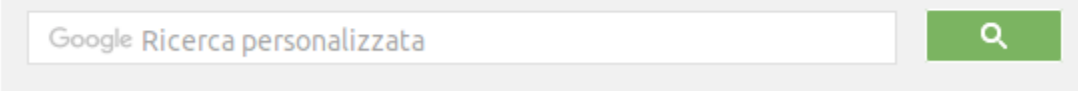

*Ricerca ultraveloce nei principali siti che si occupano di fake news.*

#### **Come capire se una foto è falsa**

Guarda gli indizi visivi: le ombre sono tutte coerenti tra loro? C'è qualche parte della foto che è più nitida o ha colori più sbiaditi di altre (e quindi è stata inserita o manipolata)? Ci sono porzioni identiche, per esempio nelle scene di folla (e quindi sono state duplicate per nascondere qualcosa)? Controlla i riflessi della luce negli occhi delle persone fotografate: se non sono uguali per tutti i soggetti, vuol dire che le persone ritratte insieme non erano materialmente nello stesso luogo e che quindi la foto è probabilmente un falso.

Guarda la situazione mostrata: ha senso? Per esempio, le persone stanno guardando nella direzione giusta o sono in posizioni impossibili?

**Se possibile, procurati la versione a massima risoluzione, che rivela più dettagli.** Su Twitter, per esempio, puoi farlo (da computer) con un clic destro sull'immagine: questo fa comparire un menu dal quale scegli Visualizza immagine e ti offre un link, per esempio *pbs.twimg.com/media/DDz5s2b.jpg*, al quale aggiungi *":orig"* e ottieni pbs.twimg.com/media/DDz5s2b.jpg:orig per vedere l'immagine a risoluzione originale.

Scarica la foto e mandala a Tineye.com: ti dirà in pochi secondi se la foto è tagliata o ritoccata, se ce ne sono altre versioni e anche a quando risale. Se non la trovi, prova a mandargliela dopo averla invertita (come se fosse allo specchio). Prova anche Google Immagini e Bing Immagini. Se qualcuno pubblica una foto dicendo che è nuova, ma uno di questi servizi di ricerca la trova pubblicata da tempo, quella foto è chiaramente usata in modo ingannevole (magari è vera in sé, ma si riferisce a una storia completamente differente).

Cerca altre foto, video o descrizioni dello stesso evento o dello stesso luogo: usa Google Immagini, Google Notizie, la ricerca avanzata di Twitter (*twitter.com/search-* *advanced?lang=it*). Picodash.com (che cerca in Instagram e Twitter le foto geolocalizzate) o Facebook (se lo imposti in inglese, puoi digitare *photos of* seguito dal nome del luogo). Confronta le immagini che hai trovato con la foto che stai analizzando. Guarda se corrispondono dettagli come le ombre (che indicano l'ora del giorno), gli edifici, gli indumenti, le condizioni meteo.

Cerca le parole chiave che descrivono la foto nei siti antibufala: potresti trovare l'indagine già fatta e pronta. Se cerchi in inglese troverai più spesso i risultati che ti servono.

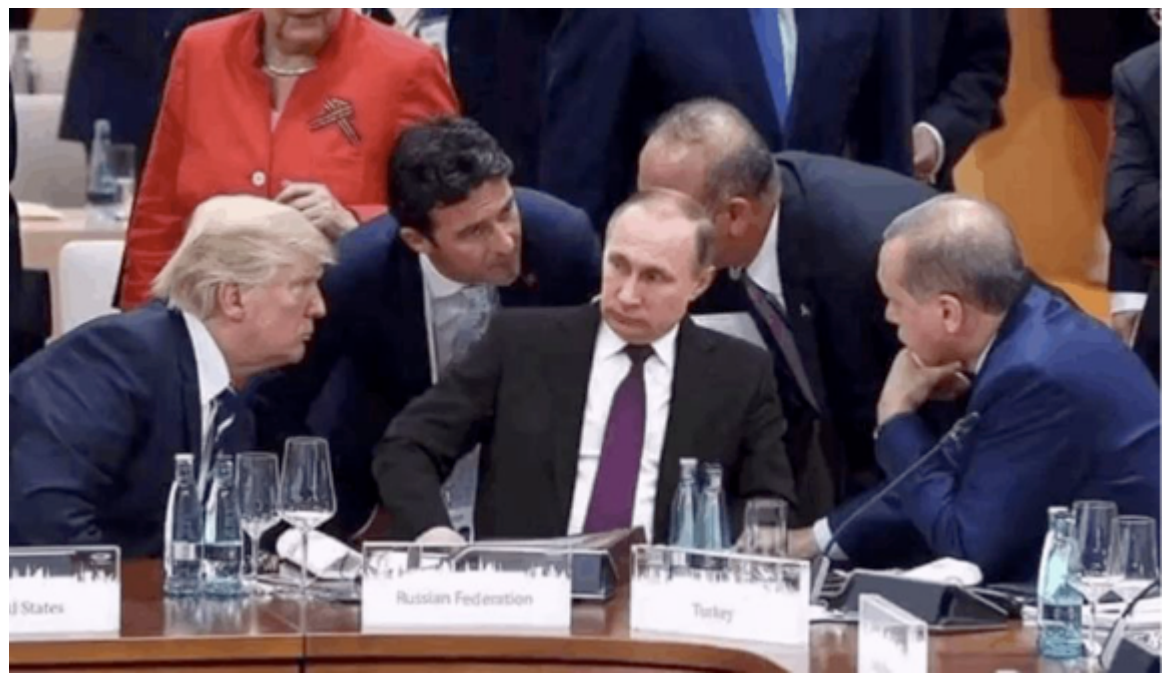

*Da cosa si capisce che Putin è stato aggiunto?*

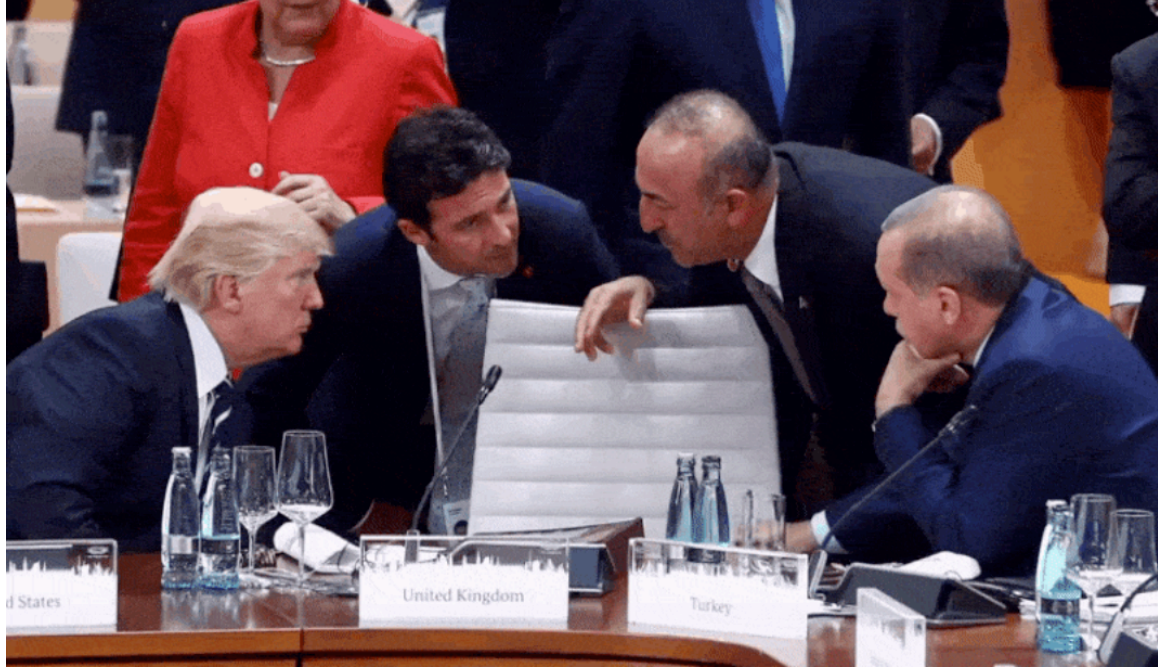

*La foto originale. Credit: Markus Schreiber/Associated Press.*

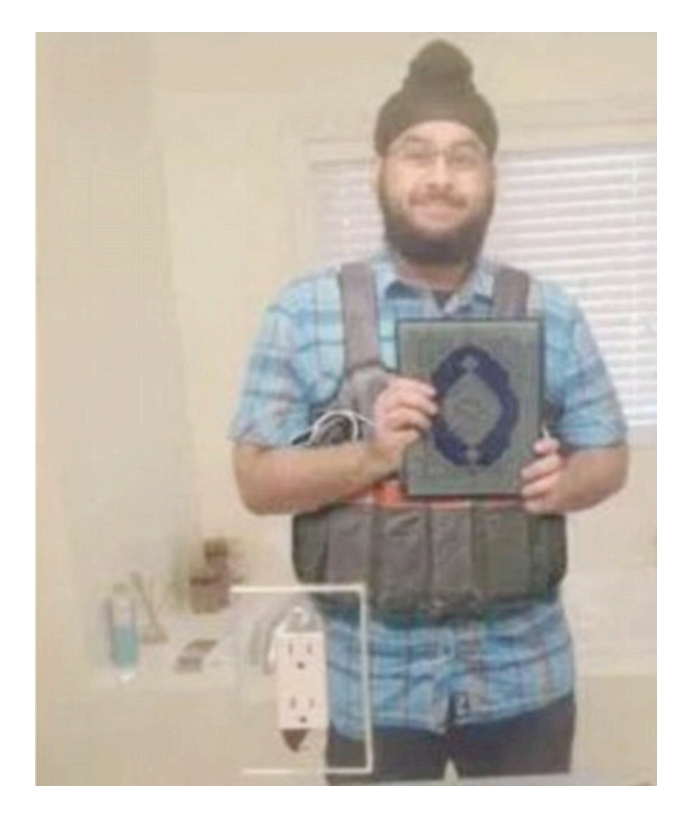

*Una foto pubblicata da alcuni quotidiani dopo l'attentato di Parigi di novembre 2015. Riesci a notare tutti gli elementi anomali di questa immagine?*

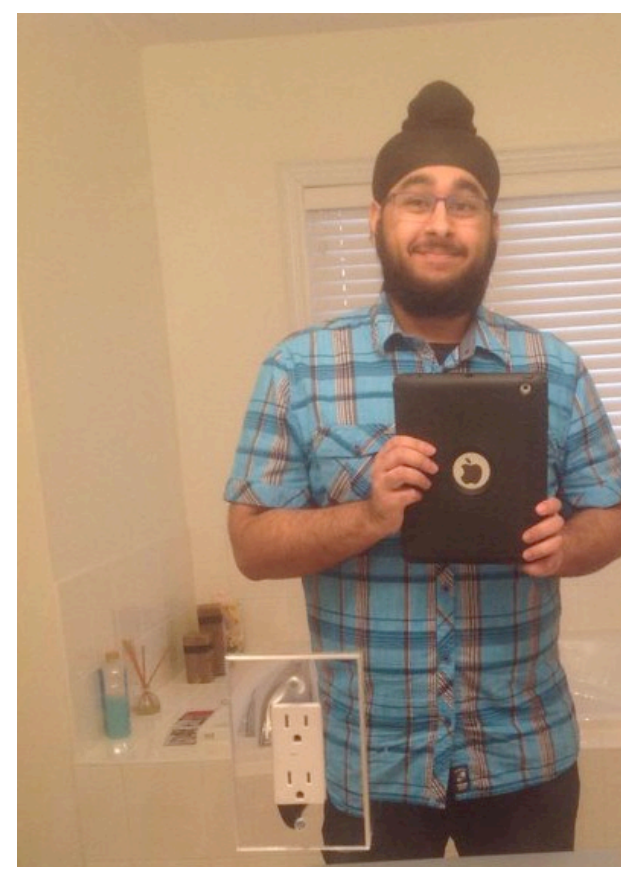

*La foto originale prima di essere ritoccata: si tratta di un giornalista canadese di religione sikh che si scatta un selfie con un tablet.* 

#### **Come trovare un video**

Ricorda che su Facebook e Youtube puoi sempre controllare il giorno e l'ora in cui un video è stato caricato per capire se è recente o no. Se ti serve un video di Youtube creato in un certo luogo e in una certa data, puoi cercarlo usando Geosearchtool.com, oppure immettendo nella casella di ricerca di Youtube il nome del luogo o dell'evento seguito da una virgola e da today, week, month oppure year per farti elencare rispettivamente i video su quel luogo o evento pubblicati rispettivamente oggi, nell'ultima settimana, nell'ultimo mese o nell'ultimo anno.

Puoi anche usare InVID (www.invid-project.eu), un plug-in che installi in Google Chrome o Mozilla Firefox e ti permette di fare ricerche per immagini in Google, Baidu o Yandex, di avere informazioni dettagliate sui video di Facebook e Youtube, di suddividere in immagini fisse i video di Facebook, Instagram, Youtube, Twitter e Daily Motion) per analizzarli meglio e di fare ricerche in Twitter in pochi clic.

# **3. Chiedi le fonti e le prove**

Spesso le fake news sono scritte senza indicare luoghi o date precise: dicono che la notizia risale a "la settimana scorsa" invece di indicare la data, oppure che è uscita "sull'ultimo numero della rivista" invece di indicare il numero preciso, e in questo modo sembrano sempre fresche anche se sono in circolazione da mesi o anni. La poca precisione dei dettagli è un frequente indizio di falsità. Chiedi le fonti precise a chi sta disseminando una notizia: se è in buona fede, di solito risponderà.

Chiedere educatamente le fonti di una notizia non è peccato: non significa mettere in dubbio la reputazione di chi la sta diffondendo. Significa semplicemente cercare chiarezza e certezze, ed è un tuo diritto oltre che il dovere di un buon giornalista o investigatore. Non è facile fare domande senza essere ritenuti provocatori, ma puoi guardare come fanno, per esempio, i cittadini che collaborano con Chiedileprove.it. Anche una mancanza di risposta è un indizio prezioso.

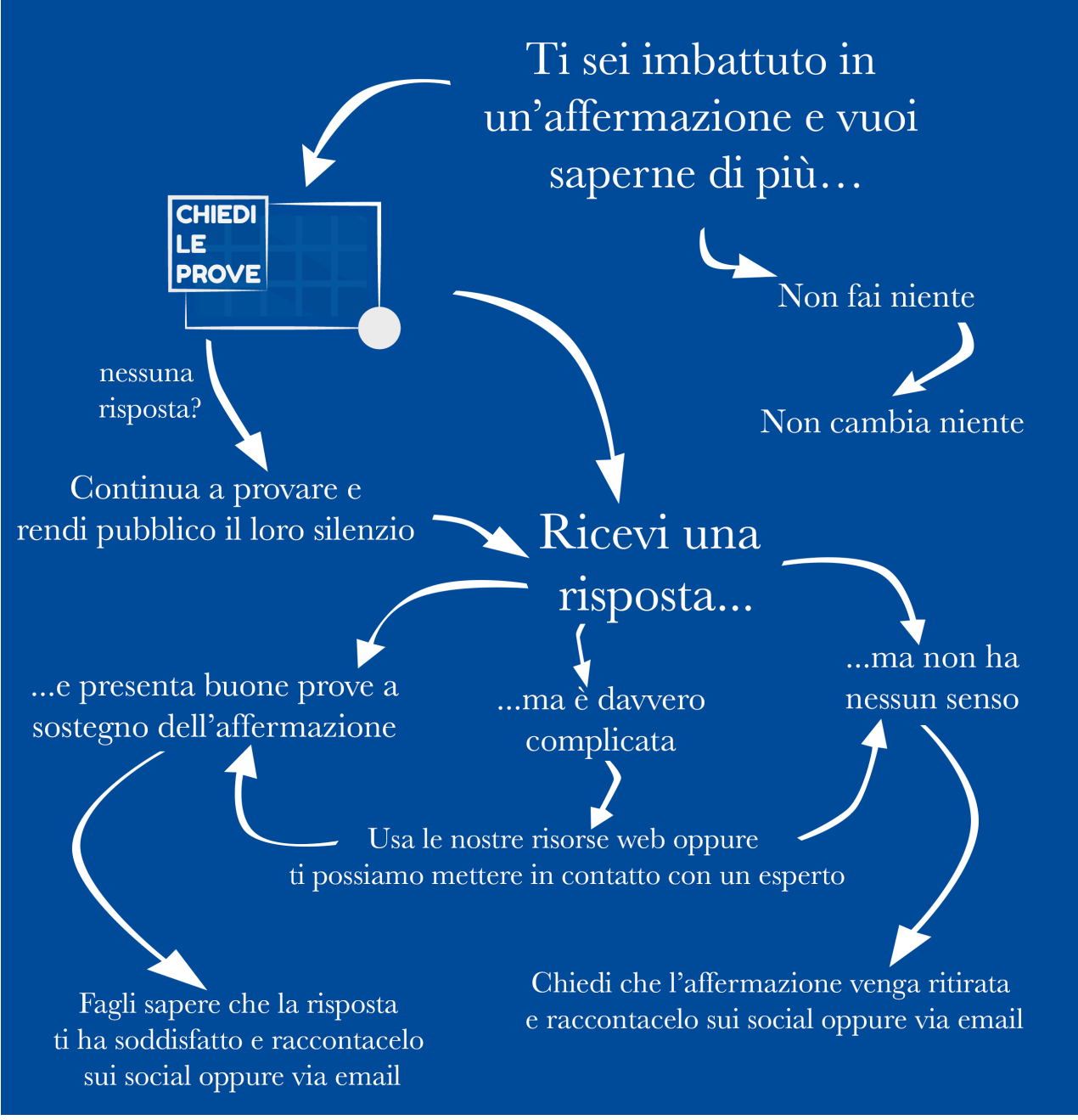

*Lo schema di Chiedileprove.it per la richiesta delle prove e delle fonti.*

**Non tutte le fonti sono di uguale qualità:** un articolo pubblicato su una rivista scientifica (che spesso puoi consultare via Internet con Google Scholar, presso *scholar.google.com*) è solitamente più attendibile di un post su Facebook, perché ha superato un controllo da parte di esperti.

Fai attenzione anche ai siti autopromozionali occulti: molte aziende e molti venditori di prodotti creano siti o pubblicano recensioni che parlano benissimo del loro prodotto o del loro servizio, fingendo di essere fonti indipendenti. Nei social network ci sono anche finti utenti comuni, che in realtà sono impiegati dalle aziende per fare ricerche di mercato o promuovere un prodotto: di conseguenza, fidati sulla parola il meno possibile e cerca sempre di avere prove concrete.

# **4. Chiedi aiuto a una persona esperta o a un ente davvero competente**

Un investigatore antibufala non è un tuttologo: si rivolge sempre agli esperti nelle materie specifiche sulle quali sta indagando. Grazie a Internet puoi trovare quasi sempre le informazioni che cerchi oppure una persona competente che le sa.

Per esempio, puoi usare Wikipedia per avere una prima infarinatura di un argomento: cerca le fonti che sono indicate in fondo a ciascuna voce e consultale; prova a contattare i loro autori. Se puoi, usa Wikipedia in inglese: è più completa di quella in italiano.

**Puoi anche usare Google Scholar (***scholar.google.com***)** per cercare informazioni su un argomento nelle pubblicazioni scientifiche e Google Books (books.google.com) per cercarle nei libri. Questi servizi ti permettono anche di trovare i nomi degli autori di pubblicazioni e libri sull'argomento, che puoi provare a contattare.

Ma non fermarti a Internet: prova a cercare se fra i tuoi docenti, i tuoi conoscenti o quelli dei tuoi genitori, c'è qualcuno esperto nella materia, o qualcuno che a sua volta conosce una persona competente: un medico, una pilota d'aereo, un militare, un ingegnere, un fisico. Il "motore di ricerca umano" è sempre pieno di sorprese. Tentar non nuoce.

E non dimenticare che l'esperto puoi essere tu: le materie che stai studiando servono anche a questo. È difficile che qualcuno possa raccontarti informazioni false su un argomento che conosci bene.

# **5. Ricorda che anche Internet e i social network sono manipolabili**

Molti utenti pensano che Internet sia uno spazio ancora incontaminato e libero, dove tutti possono esporre le proprie opinioni alla pari, senza condizionamenti e influenze economiche, ma non è così, per ragioni tecniche e commerciali.

Per esempio, Google, Facebook e molti altri social network danno priorità ai contenuti più popolari (quelli con più "Like" o condivisioni), veri o falsi che siano. Inoltre i "Mi piace" si possono comperare. In Russia esistono addirittura distributori automatici nei quali metti i soldi e ottieni "Like" e seguaci (*follower*) su Instagram. Cento "Like" costano circa un euro: cento follower

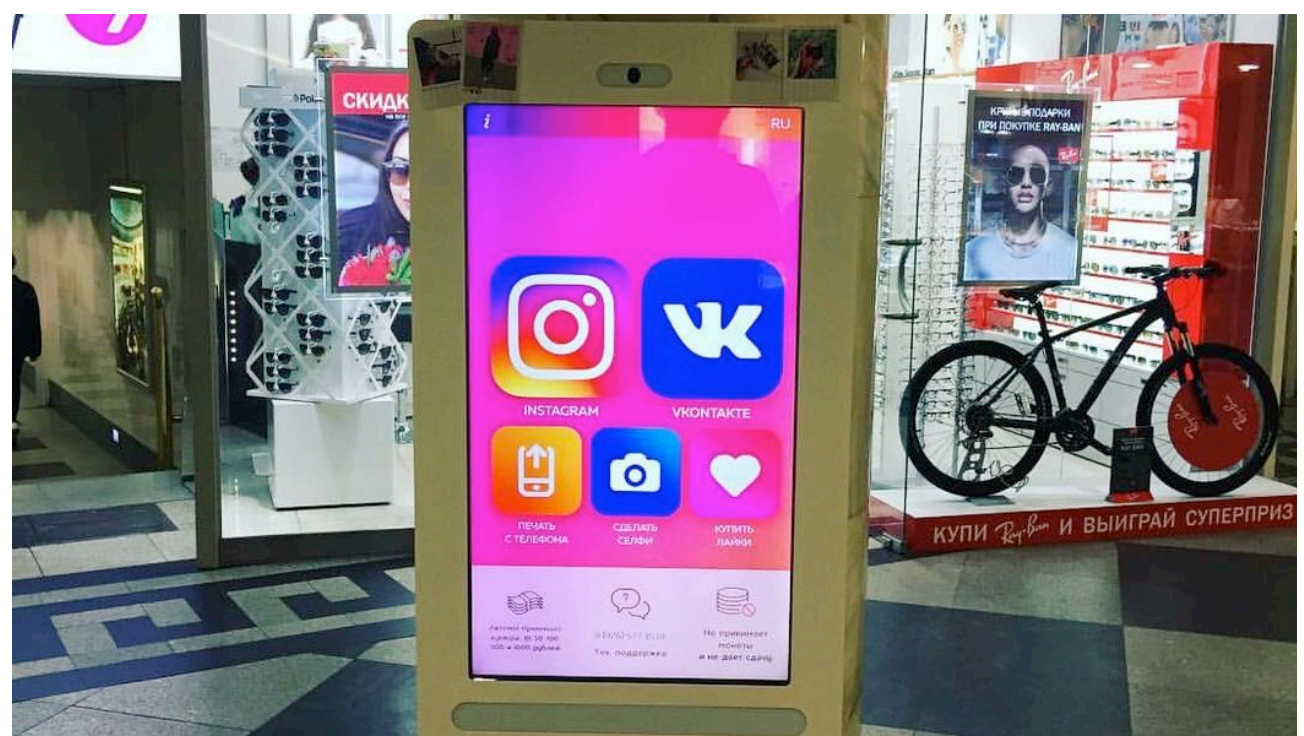

costano circa due euro. *Un distributore automatico di "Like" e follower di Instagram in Russia. Credit: Vasily Sonkin.*

In molti paesi esistono le like farm: organizzazioni che pagano cifre miserrime alle persone per cliccare "mi piace" su una foto o una notizia e fanno guadagni elevatissimi.

Ci sono anche aziende che creano siti Web apparentemente separati ma in realtà gestiti da uno stesso editore (o gestore delle pubblicità) e pubblicano notizie false in modo coordinato: con questa tecnica, una fake news sembra più credibile, perché chi cerca conferme la trova ripetuta da numerosi siti. Un esempio di questa "Piovra delle panzane" è Edinet, un'azienda bulgara che coordina siti in italiano, pieni di notizie false, i cui nomi richiamano testate giornalistiche o movimenti politici: Gazzettadellasera.com, Liberogiornale.com, News24europa.com, News24tg.com, Notiziea5stelle.com. Le notizie false ma scioccanti di questi siti vengono condivise su Facebook e chi vi clicca sopra visualizza delle pubblicità; Edinet incassa per ogni pubblicità visualizzata.

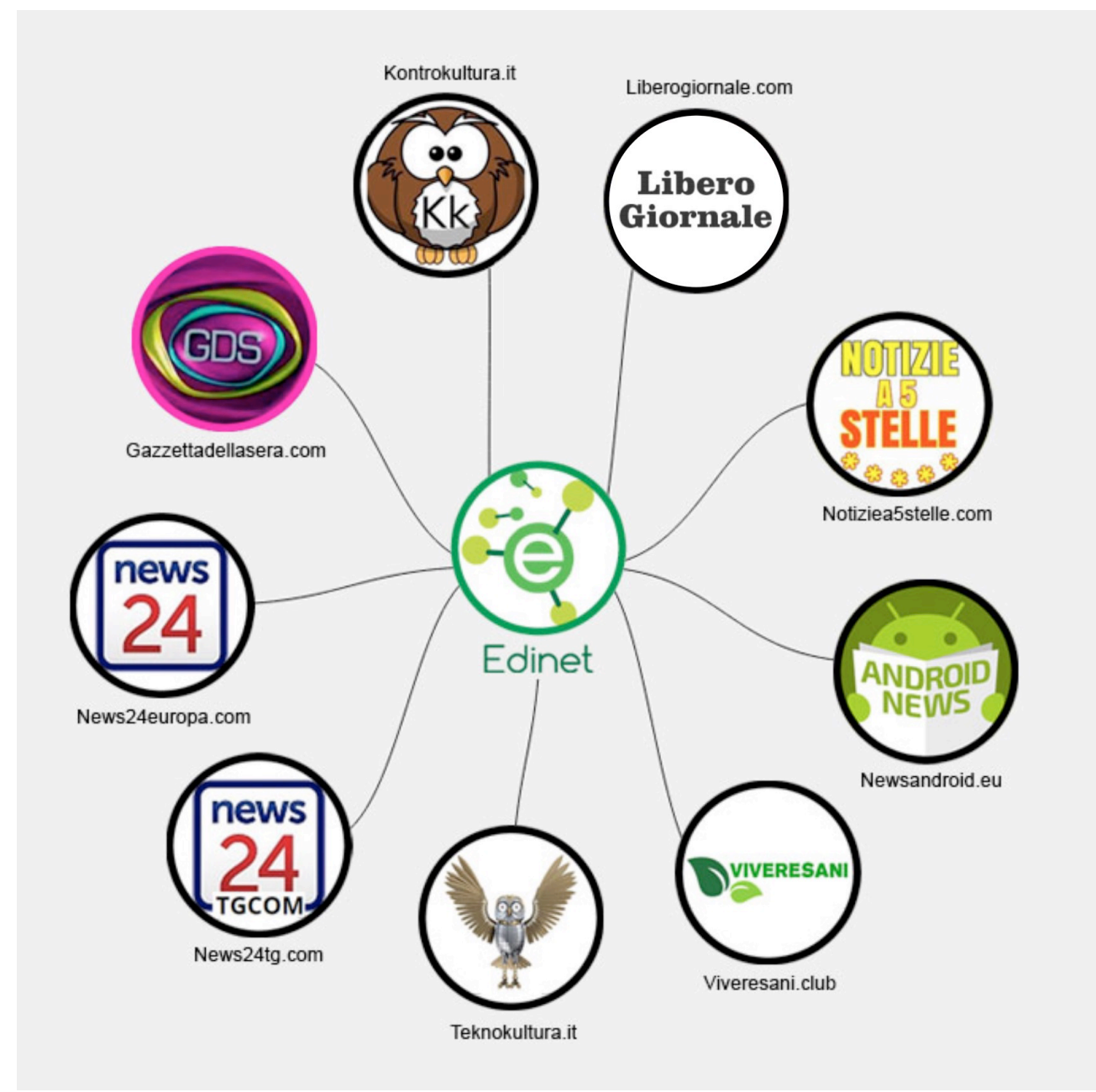

*Lo schema di un'azienda che guadagna sulle fake news. Credit: David Puente.*

Inoltre *i* social network riconfezionano le notizie in modo ingannevole. Su Facebook tutte le notizie, di qualunque provenienza, hanno lo stesso aspetto: diventa molto difficile riconoscere visivamente lo stile di una testata giornalistica e distinguerlo dall'impaginazione amatoriale dei siti di fake news.

Cosa più importante, su Facebook la fonte di una notizia è scritta in piccolo, in grigio e in basso a sinistra, dove si fa fatica a notarla, specialmente sul telefonino. Fai quindi molta attenzione a non lasciarti ingannare dalla foto e dal titolo, ma guarda sempre la provenienza della notizia.

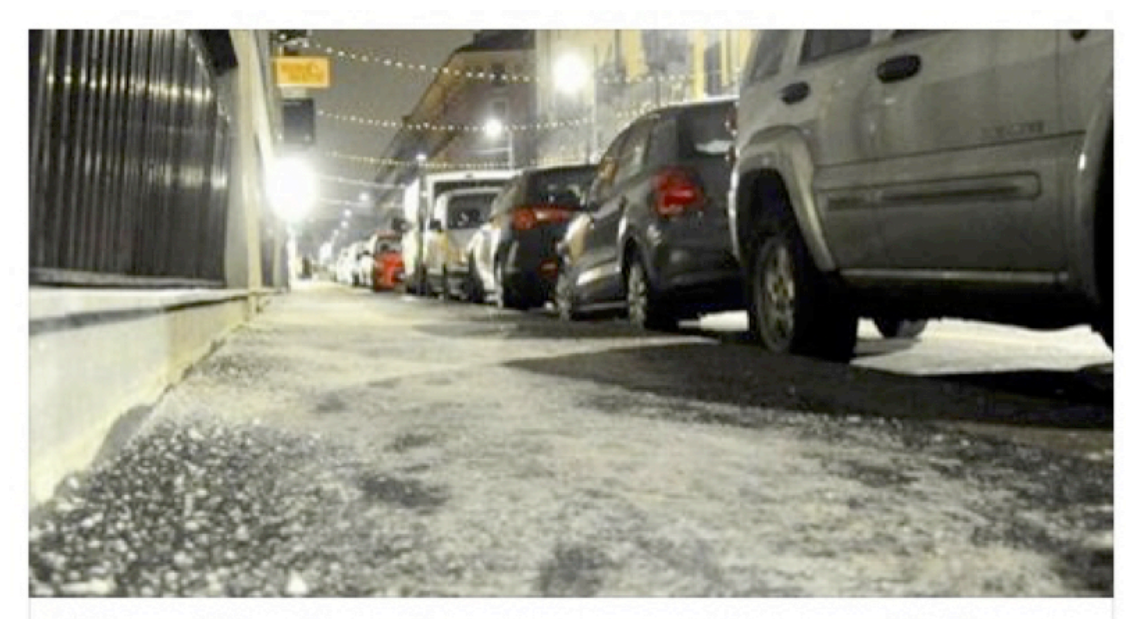

## Allerta ghiaccio per la notte Rozza: «Spargete il sale sotto casa»

Dalle 4 alle 9 del mattino le temperature in città scenderanno fino a 5 gradi sotto zero. Non dovrebbe comunque ripetersi il fenomeno del «gelicidio», perché...

MILANO.CORRIERE.IT I BY REDAZIONE MILANO ONLINE

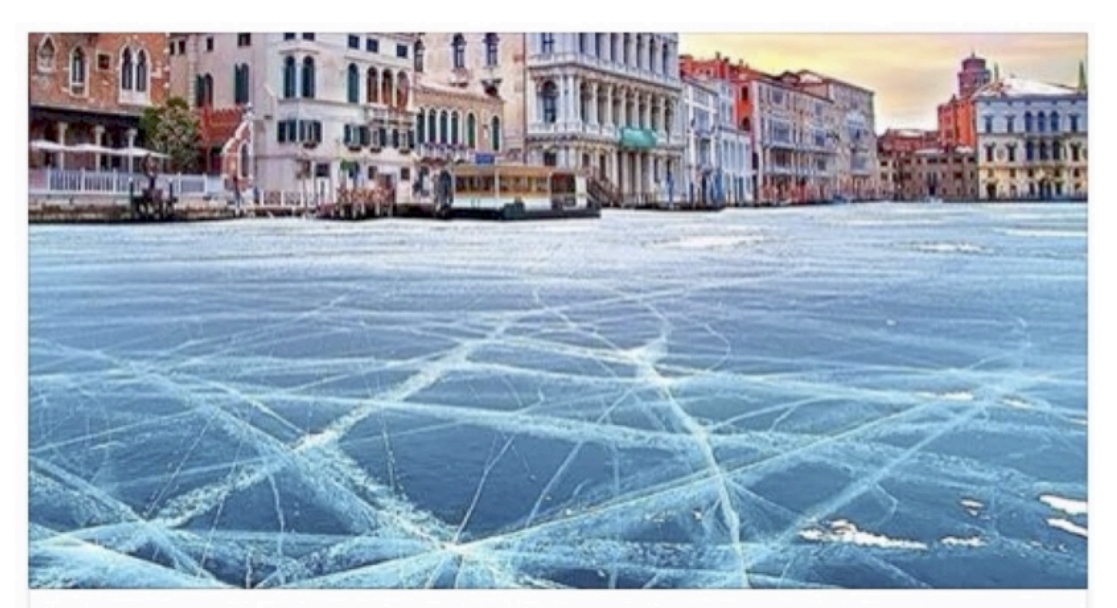

#### Venezia ghiacciata per il freddo. Prima volta nella storia. Le foto che stanno facendo il giro del mondo.

Nelle ultime settimana l'Italia è stata invasa da freddo e neve, persino al sud si sono verificate abbondanti nevicate. Ma questo inizio 2017 verrà ricordato soprattutto per...

ILGIORNALEITALIANO.IT

*Due notizie sullo stesso argomento, una vera e una falsa: riesci a distinguerle?*

# **6. Riconosci i vari tipi e gli stili delle notizie false**

Se conosci le ragioni per le quali vengono pubblicate notizie false, sai come riconoscerle e difenderti. Una notizia falsa di successo quasi sempre ha alcune caratteristiche:

fa leva sulle emozioni, sulle paure o sui pregiudizi (curiosità, amore per gli animali, avidità, morbosità, angoscia, insicurezza, razzismo, paranoia)

**tocca temi di grande interesse** (terrorismo, salute, razzismo e altre forme di discriminazione, politica, celebrità)

**usa toni drammatici o sensazionali** (punti esclamativi nei titoli, inviti espliciti a condividere, *"questo i giornali non lo dicono"*)

descrive eventi incredibili o straordinari (catastrofi, complotti giganteschi, visite di extraterrestri, asteroidi in collisione, dichiarazioni o comportamenti scioccanti o scandalosi di celebrità o politici)

usa titoli "acchiappaclic" che non riassumono e non informamo ma inducono a cliccare **per saperne di più** ("Lei invia questa foto al marito e lui chiede subito il divorzio: cosa le è sfuggito?"; "Non indovinerai mai cosa è successo a questa donna dopo che ha provato *questo rossetto!"*)

Più vedi questi ingredienti in una notizia, più è probabile che sia falsa. Gli annunci (falsi) della morte di un attore famoso, di una celebrità o di un personaggio politico, per esempio, sono un classico acchiappaclic che gioca sulla commozione per ottenere condivisioni che generano incassi pubblicitari.

Ma i soldi non sono l'unico motivo per il quale si pubblicano notizie false.

#### **Che cosa s'intende per fake news?**

Il termine "fake news" indica informazioni o notizie false (testo, video o immagini) disseminate su Internet, in TV, alla radio o sui giornali fingendo di raccontare fatti reali. Nella fake news, la falsificazione è insomma intenzionale: chi fa fake news sa di dire il falso. La fake news non è un errore, un equivoco o un malinteso in buona fede. Le sue motivazioni possono essere tante e varie, innocenti o meno, e molte hanno radici storiche molto lunghe:

 propaganda politica pubblicità commerciale satira burla desiderio di fama

provocazione

profitto

Le notizie false sono sempre esistite: con l'aiuto dei tuoi docenti, puoi cercare le "fake news" d'epoca, come la Donazione di Costantino o i Protocolli dei Savi di Sion o qualcosa di più storicamente vicino a te.

Ma oggi c'è anche una motivazione nuova: il guadagno diretto tramite la pubblicità online. Ci sono persone e aziende che creano siti Web o profili nei social network e li usano per pubblicare notizie false sensazionali su qualsiasi argomento, che attirano visitatori che le credono vere e le condividono con i propri amici sui social network: più visite e condivisioni generano, più guadagnano grazie alle pubblicità che ospitano. A loro non importa dei danni che fanno e degli inganni e delle paure fasulle che diffondono.

Smascherare le fake news è quindi un compito socialmente utile. Non vuol dire imporre agli altri la propria verità personale, zittire qualcuno o fare a gara a chi ne sa di più: significa mettersi al servizio dei fatti, dare a tutti gli strumenti per verificare se una notizia è vera o falsa e aiutare gli altri a non farsi fregare da chi li vuole ingannare.

#### **Come evitare i principali siti creatori di fake news**

I siti che creano notizie false nascono e muoiono in continuazione: ne trovi un elenco costantemente aggiornato nella Bufalopedia (*tinyurl.com/bufalari)*  e su Butac.it (*www.butac.it/the-black-list*): se scopri che una notizia proviene da uno di questi siti, sai per certo che è falsa.

I siti di fake news includono anche siti chiaramente satirici, come Lercio.it, ma questa non è una critica nei loro confronti: i siti autenticamente satirici specificano chiaramente la propria natura con delle diciture evidenti e creando notizie false assolutamente incredibili che fanno ridere o sorridere, per cui non hanno alcun intento di ingannare. Purtroppo, però, alcuni lettori disattenti ci cascano, anche perché sui social network l'origine di una notizia condivisa è seminascosta. Cerca di non essere tra loro.

#### **Bufalari riconosciuti**

Ti conviene considerare sospetta, e ad alto rischio di bufala, qualunque notizia che arrivi da nomi come i seguenti, che sono quelli di organizzazioni o persone che diffondono intenzionalmente notizie false, spesso usando comunicati stampa inventati: Associazione Agitalia, Lorenzo Croce, AIDAA, Avvocato Giacinto Canzona, Ermes Maiolica, Proto Group, Senatore Cirenga.

Questi professionisti della fake news riescono spesso a ingannare le redazioni giornalistiche poco attente o poco informate: se tu sai riconoscerli, sei uno smascheratore di bufale migliore di loro.

# **7.** Hai un potere enorme: usalo bene

Nelle pagine precedenti hai visto come il tuo clic, il tuo "Like", la tua condivisione hanno un potere enorme sui tuoi amici (che si fidano di te) e generano soldi per i fabbricanti di notizie false. Questo ti dà la possibilità di cambiare le cose invece di accettarle passivamente. Il bello è che **per non** arricchire i venditori di fake news non devi fare nulla: ti basta non condividere le loro notizie e **non regalare loro i tuoi "Mi piace".**

Ma se vuoi fare qualcosa di concreto, puoi installare un *adblocker*: un prodotto software che blocca le pubblicità di tutti i siti tranne quelli che approvi e vuoi sostenere. Un esempio di adblocker è Ublock Origin (per tutti i principali browser, come Firefox, Chrome, Microsoft Edge e Safari): oltre a bloccare le pubblicità, ti protegge da tracciamenti e da virus o siti Web contenenti trappole informatiche.

In questo modo puoi consentire soltanto la pubblicità dei siti che fanno informazione veritiera e quindi sostenerli, mentre blocchi tutti gli altri. Scoprirai che moltissimi siti che dicono di battersi per la "verità" smettono improvvisamente di lottare quando finiscono i loro lauti incassi pubblicitari.

Se vuoi fare ancora di più, puoi unirti a campagne informative che avvisano gli inserzionisti quando le loro pubblicità compaiono accanto a una fake news. Le aziende che fanno pubblicità su Internet spesso non sanno dove compaiono le loro inserzioni, perché dipendono da agenzie pubblicitarie che non fanno molti controlli. Il risultato è che se avvisi un'azienda che i suoi prodotti sono pubblicizzati su un sito di notizie false, l'azienda fa togliere quel sito da quelli gestiti dall'agenzia. Gli esperti in queste segnalazioni si chiamano Sleeping Giants (facebook.com/slpnggiants; *twitter.com/slpng\_giants*, anche in italiano presso *@slpng\_giants\_it*) e hanno già ottenuto notevoli risultati.

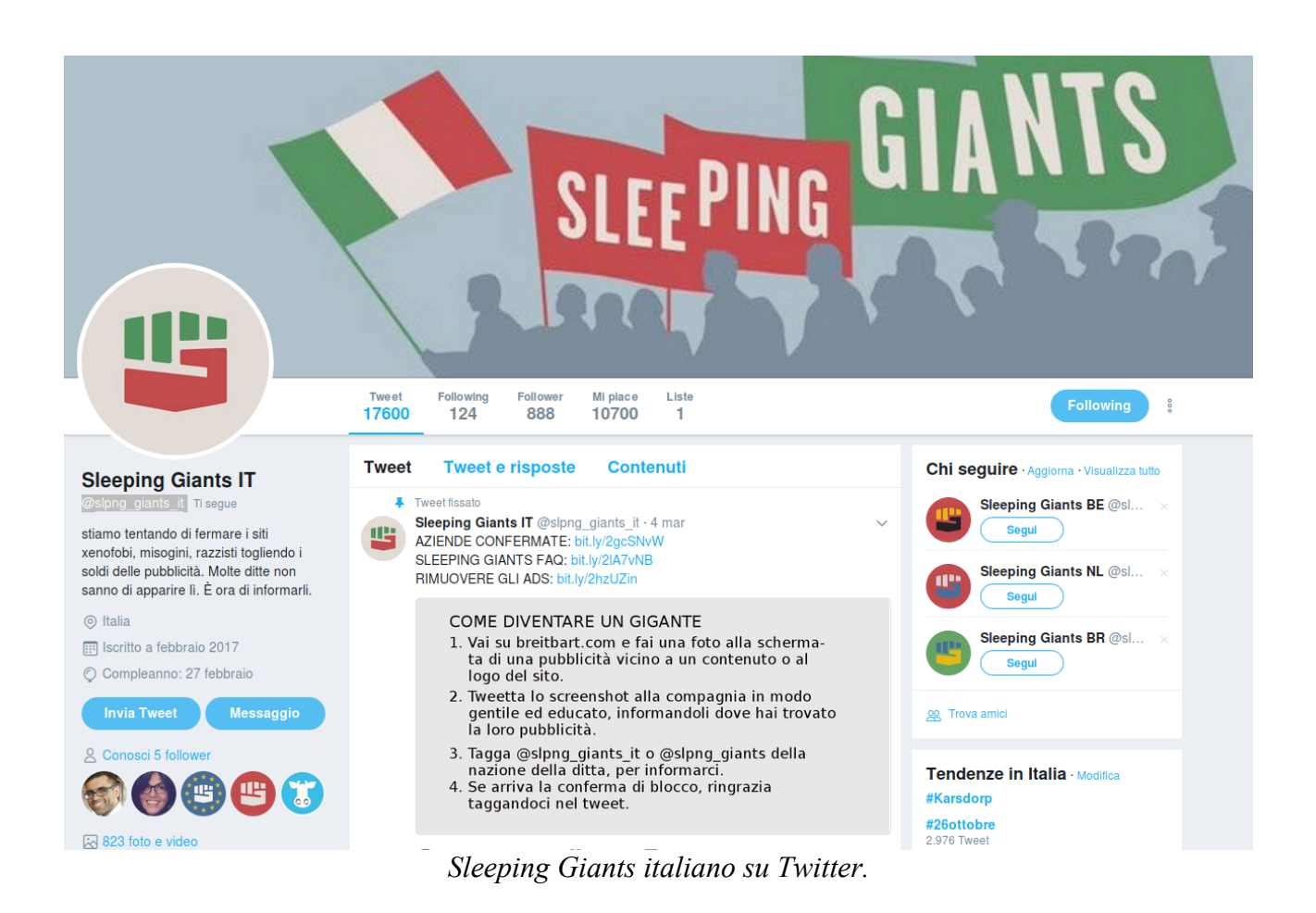

Il metodo che Sleeping Giants consiglia è semplice:

- 1. Fai uno *screenshot* del sito di fake news mentre mostra la pubblicità di un'azienda accanto a una notizia falsa.
- 2. Trova con Google il profilo Twitter dell'azienda.
- 3. Manda un tweet all'azienda, avvisandola educatamente della situazione, e includi *@slpng\_giants* o *@slpng\_giants\_it* per informare Sleeping Giants della tua attività.
- 4. Se l'azienda blocca il sito di fake news, ringraziala e avvisa Sleeping Giants.

#### **Il silenzio è d'oro anche online**

Se non hai tempo per le attività di contrasto descritte qui sopra, rimane valido il consiglio iniziale: non condividere. Pubblicare sui social network una notizia falsa può creare paure inutili, può diffamare persone, può istigare atti violenti, può creare odio per nulla e può costare un posto di lavoro alla persona che citi. Ricordati che una volta messa in giro, una notizia falsa non si ferma più e qualunque smentita fa fatica a circolare.

Se ti viene la tentazione di fare "esperimenti sociali", diffondendo false notizie per vedere che effetto fanno e quanto circolano, resisti: questi esperimenti finiscono sempre male, anche con le

migliori intenzioni, perché chi li crea ne perde inevitabilmente il controllo e spesso non ha pensato a tutte le conseguenze.

# **8.** Dai il buon esempio: non lamentarti del buio, ma accendi una **luce**

Notare e segnalare gli errori nel lavoro degli altri è abbastanza facile; fare quel lavoro meglio di loro non è altrettanto semplice. Se vuoi capire realmente il processo di creazione di una notizia (vera o falsa), **crea un sito o un blog e prova a scrivere tu il resoconto (o lo sbufalamento) di una** notizia. È un esercizio di buon italiano, di pensiero organizzato, di ricerca, di pianificazione e di progettazione informatica. Scoprirai sulla tua pelle quanto è impegnativo fare giornalismo rigoroso, con la ricerca delle fonti, l'archiviazione precisa dei dati trovati e la protezione delle informazioni confidenziali o sensibili.

Dovrai decidere se ospitare pubblicità: se lo fai, dovrai fare attenzione agli accostamenti pubblicitari indesiderati, perché le pubblicità di Internet si basano sul contesto del post o dell'articolo nel quale compaiono.

Sarà un progetto solitario o aprirai collaboratori? Se sarà un lavoro di squadra, imparerai come coordinare un gruppo di persone, come suddividere i ruoli e come risolvere le crisi: dovrai redigere una guida ai comportamenti corretti (per esempio criticando le idee ma non le persone o decidendo quali dettagli pubblicare e quali no). Dovrai decidere se ospitare dei commenti, tenendo presente che sarai legalmente responsabile di quelli che pubblichi e che purtroppo ci sono provocatori e *spammer* anche qui.

**Sii trasparente:** mostra a tutti come hai ottenuto i risultati che pubblichi e come hai trovato le informazioni che presenti, in modo che altri possano imparare da te e ripetere le tue indagini per verificarle. Questo garantisce la sincerità e validità del tuo operato. Non tenere per te le tue tecniche: il tuo compito non è mostrare quanto sei bravo o brava, ma metterti al servizio degli altri e diffondere, attraverso il buon esempio, il giornalismo di qualità.

Archivia e conserva tutto. I siti di fake news spariscono in fretta e sono spesso gestiti da persone senza scrupoli, che fanno sparire i siti o correggono i post senza lasciarne traccia: quindi tieni una traccia dettagliata di tutto quello che fai, osservi e scrivi. Usa Archive.is e Archive.org per archiviare in modo indipendente, rapido e facile una copia delle pagine di fake news, per metterti al riparo da eventuali contestazioni. Lo screenshot semplice non basta, perché è facilmente falsificabile: Archive.is e Archive.org un po' meno. Tieni presente che comunque questi siti di archiviazione non hanno valore di prova legale, anche se sono un elemento di prova giornalisticamente accettabile. Per avere archiviazioni con valore legale ci sono servizi appositi: chiedi a un avvocato specializzato.

Guarda cosa fanno i siti acchiappaclic e poi fai l'esatto contrario. Se loro sono vaghi, tu sii preciso; se loro sono sensazionalisti, tu sii pacato ma interessante. Impara dal loro cattivo esempio. Chi ti leggerà capirà la differenza di stile anche se non sa nulla dell'argomento di cui parli.

Buon lavoro!